# **Public Support - Support Request #12457**

# **ADTF\_launcher command line 'speed' parameter not responding**

2020-11-05 05:56 - hidden

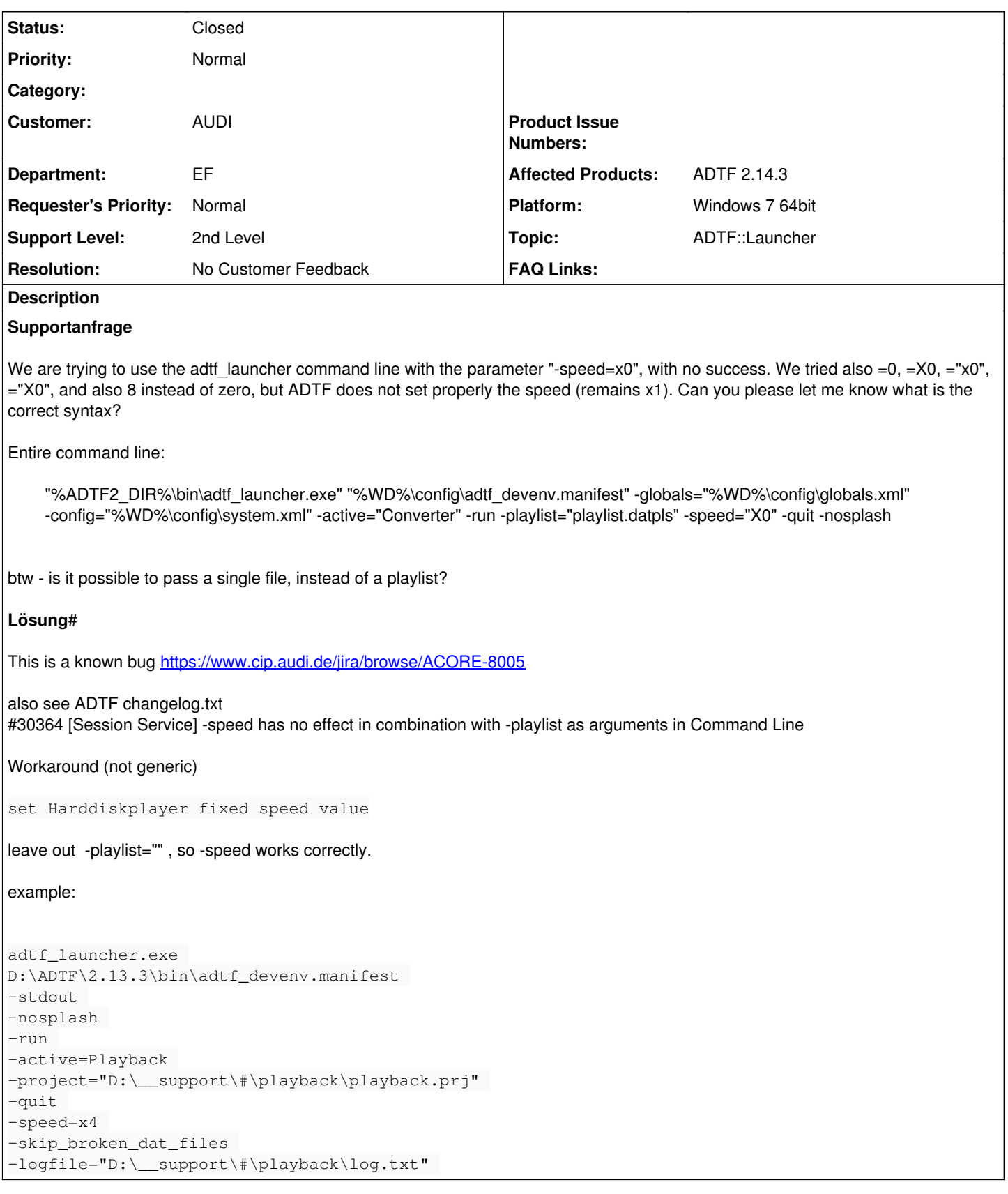

### **History**

### **#1 - 2020-11-05 09:37 - hidden**

*- Status changed from New to In Progress*

*- Topic set to ADTF::Launcher*

#### **#2 - 2020-11-05 14:37 - hidden**

*- Status changed from In Progress to Customer Feedback Required*

This is a known bug<https://www.cip.audi.de/jira/browse/ACORE-8005>

also see ADTF changelog.txt #30364 [Session Service] -speed has no effect in combination with -playlist as arguments in Command Line

Workaround (not generic)

set Harddiskplayer fixed speed value

leave out -playlist="" , so -speed works correctly.

#### example:

```
adtf_launcher.exe 
D:\ADTF\2.13.3\bin\adtf_devenv.manifest 
-stdout 
-nosplash 
-run 
-active=Playback 
-project="D:\__support\#\playback\playback.prj" 
-quit 
-speed=x4 
-skip_broken_dat_files 
-logfile="D:\__support\#\playback\log.txt"
```
#### **#3 - 2020-11-12 11:57 - hidden**

- *Project changed from 11 to Public Support*
- *Description updated*
- *Status changed from Customer Feedback Required to To Be Closed*
- *Private changed from Yes to No*
- *Resolution set to No Customer Feedback*

#### **#4 - 2022-01-17 08:17 - hidden**

*- Status changed from To Be Closed to Closed*